**YÖNETMELİK**

Ekonomi Bakanlığından:

# **DOĞRUDAN YABANCI YATIRIMLAR KANUNU UYGULAMA YÖNETMELİĞİNDE DEĞİŞİKLİK YAPILMASINA DAİR YÖNETMELİK**

**MADDE 1 –** 20/8/2003 tarihli ve 25205 sayılı Resmî Gazete'de yayımlanan Doğrudan Yabancı Yatırımlar Kanunu Uygulama Yönetmeliğinin 3 üncü maddesinin birinci fıkrasına aşağıdaki bentler eklenmiştir.

"ç) Elektronik imza: Elektronik imza mevzuatında tanımlanan şekilde başka bir elektronik veriye eklenen veya elektronik veriyle mantıksal bağlantısı bulunan ve kimlik doğrulama amacıyla kullanılan elektronik veriyi,

d) Elektronik imza mevzuatı: 15/1/2004 tarihli ve 5070 sayılı Elektronik İmza Kanunu ile bu Kanuna istinaden yürürlüğe konulan diğer mevzuatı,

e) Elektronik sertifika hizmet sağlayıcıları: Elektronik imza mevzuatı uyarınca Bilgi Teknolojileri ve İletişim Kurumuna bildirimini yapmış, elektronik sertifika, zaman damgası ve elektronik imzalarla ilgili hizmetleri sağlayan kamu kurum ve kuruluşları ile gerçek veya özel hukuk tüzel kişilerini,

f) Elektronik Teşvik Uygulama ve Yabancı Sermaye Bilgi Sistemi (E-TUYS): Teşvik Uygulama ve Yabancı Sermaye Genel Müdürlüğü tarafından yönetilen web tabanlı uygulamayı,

g) Kullanıcı: 5/6/2003 tarihli ve 4875 sayılı Doğrudan Yabancı Yatırımlar Kanunu kapsamındaki şirket ve şubelerden istenecek bilgileri, E-TUYS aracılığıyla Kanun kapsamındaki şirket ve şubeler adına Genel Müdürlüğe bildirmek üzere yetkilendirilmiş kişileri,

ğ) Nitelikli elektronik sertifika: 5070 sayılı Elektronik İmza Kanununun 9 uncu maddesinde sayılan nitelikleri taşıyan elektronik sertifikayı,

ifade eder."

**MADDE 2 –** Aynı Yönetmeliğin 5 inci maddesi aşağıdaki şekilde değiştirilmiştir.

"**Madde 5 -** a) Kanun kapsamındaki şirket ve şubeler bu Yönetmeliğin dördüncü bölümünde belirtildiği şekilde kullanıcı yetkilendirme işlemleri için müracaat ederler ve belirtilen usul ve esaslar çerçevesinde işlemlerini yürütürler.

b) Kanun kapsamındaki şirket ve şubeler,

1) Yetkilendirmiş oldukları nitelikli elektronik sertifika sahibi kullanıcı vasıtasıyla, yetkilendirmeyi müteakip en geç 1 ay içinde, Bakanlık internet sayfasında erişim sağlanan E-TUYS'a giriş yaparak "Yatırımcı", "Ortak Listesi" ve varsa "Bağlı İştirakleri" alanlarındaki bilgileri elektronik ortamda doldurarak kaydedilmesini sağlarlar.

2) Faaliyetlerine ilişkin E-TUYS'ta yer alan EK-1 Doğrudan Yabancı Yatırımlar İçin Faaliyet Bilgi Formundaki alanları yıllık bazda ve her yıl en geç Mayıs ayı sonuna kadar kullanıcı vasıtasıyla elektronik ortamda doldurarak kaydedilmesini sağlarlar.

3) Sermaye artışı veya azalışı gerçekleşmesi durumunda en geç 1 ay içinde, E-TUYS'ta yer alan "Ortaklar Listesi" alanını kullanıcı vasıtasıyla elektronik ortamda doldurarak kaydedilmesini sağlarlar.

4) Sermaye artışı veya hisse devrine istinaden yapılan ödemeler var ise E-TUYS'ta yer alan EK-2 Doğrudan Yabancı Yatırımlar İçin Sermaye Bilgi Formundaki alanları ödemeyi takip eden 1 ay içinde kullanıcı vasıtasıyla elektronik ortamda doldurarak kaydedilmesini sağlarlar.

5) Mevcut yerli veya yabancı ortakların kendi aralarındaki veya şirket dışındaki herhangi bir yerli veya yabancı yatırımcıya yaptıkları hisse devirleri sonrasında, E-TUYS'ta yer alan "Ortaklar Listesi" alanını, hisse devrinin gerçekleşmesini müteakip en geç 1 ay içinde, kullanıcı vasıtasıyla elektronik ortamda doldurarak kaydedilmesini sağlarlar.

c) Kanun kapsamında bulunmayan tamamen yerli sermayeli şirketler;

1) Şirkete yabancı bir yatırımcının iştirak etmesi veya

2) Şirketin yaptığı sermaye artışına şirket dışındaki bir yabancı yatırımcının iştirak etmesi suretiyle

hisse devrinin gerçekleşmesi ve şirketin Kanun kapsamına girmesi halinde, E-TUYS'ta yer alan "Yatırımcı", "Ortak Listesi" ve varsa "Bağlı İştirakleri" alanlarındaki bilgileri, hisse devrinin gerçekleşmesini müteakip en geç 1 ay içinde, kullanıcı vasıtasıyla elektronik ortamda doldurarak kaydedilmesini sağlarlar."

**MADDE 3 –** Aynı Yönetmeliğe 8 inci maddeden sonra gelmek üzere aşağıdaki dördüncü bölüm eklenmiş, takip eden bölüm ve maddeler buna göre teselsül ettirilmiştir.

# **"DÖRDÜNCÜ BÖLÜM Yetkilendirme Hakkında Hükümler**

## **Nitelikli elektronik sertifika temini**

**Madde 9 –** Kullanıcılar, elektronik sertifika hizmet sağlayıcılarından temin edilecek nitelikli elektronik sertifikaya sahip olmak zorundadır.

Başka amaçlarla daha önce temin edilen ve geçerlilik süresi olan nitelikli elektronik sertifikalar E-TUYS için kullanılabilir.

# **Yetkilendirme başvurusu**

**Madde 10 –** Kanun kapsamındaki şirket ve şubeler tarafından, bu şirket ve şubeler adına E-TUYS vasıtasıyla işlem yapacak kişilerin kullanıcı olarak yetkilendirilmesi için aşağıda yer alan bilgi ve belgelerle Genel Müdürlüğe başvurulur.

a) Kanun kapsamındaki şirket ve şubeleri temsile yetkili kişi veya kişilerce imzalı müracaat dilekçesi,

b) Kanun kapsamındaki şirket ve şubeleri temsile yetkili kişi veya kişiler için düzenlenmiş imza sirkülerinin aslı veya noter onaylı örneği,

c) Kanun kapsamındaki şirket ve şubeleri temsile yetkili kişi veya kişilerce imzalanarak Bakanlık internet sayfasındaki "E-İmza Uygulamaları" bölümünde yer alan örneğe uygun ve Türkçe olarak her bir kullanıcı için noterde düzenlenmiş taahhütnamenin aslı (Yurt dışında düzenlenmesi halinde taahhütnamenin, ilgili Türk Konsolosluğunca veya Lahey Devletler Özel Hukuku Konferansı çerçevesinde hazırlanan Yabancı Resmi Belgelerin Tasdiki Mecburiyetinin Kaldırılması Sözleşmesi hükümlerine göre tasdik edilmiş olması gerekir),

ç) Bakanlık internet sayfasındaki "E-İmza Uygulamaları" bölümünde yer alan örneğe uygun ve Kanun kapsamındaki şirket ve şubeyi temsile yetkili kişi veya kişilerce imzalanmış Kullanıcı Yetkilendirme Formu.

Yetkilendirme başvurusu bir veya birden fazla kişi için aynı zamanda yapılabilir. Bu durumda, E-TUYS taahhütnamesi ve kullanıcı yetkilendirme formu yetkilendirilecek her bir kişi için ayrı ayrı düzenlenir. Taahhütnamenin geçerli olacağı süre, taahhütnamede belirtilir.

Kanun kapsamındaki şirket ve şubeler için sonradan yapılacak kullanıcı yetkilendirme başvurularında, birinci fıkrada sayılan ve geçerliliği devam eden imza sirküleri tekrar aranmaz.

Kullanıcıların, sertifikalarını yenilemesi veya başka bir nitelikli elektronik sertifika temin etmesi durumlarında yeniden yetkilendirme başvurusu yapması gerekmez.

# **Kanun kapsamındaki şirket ve şubelerin E-TUYS'ta tanımlanması ve yetkilendirme onayı**

**Madde 11 –** Yetkilendirme başvurusu üzerine, Kanun kapsamındaki şirket ve şube bilgilerinin E-TUYS'akaydedilmesini ve sunulan belgelerin usulüne uygunluğunun kontrolünü müteakip, Genel Müdürlük tarafından E-TUYS aracılığıyla onay işlemleri başlatılır. Usulüne uygun olmayan başvurular işleme alınmaz.

Genel Müdürlük, sunulan bilgi ve belgeler doğrultusunda ve/veya ilgili mevzuat çerçevesinde değişiklik ve güncelleme isteme, ek bilgi ve belge talep etme ya da kanun kapsamındaki şirket ve şubenin tanımlama ve yetkilendirme başvurusunu reddetme hakkına sahiptir.

Genel Müdürlük, yetkilendirme talebinin sonucunu, kullanıcının beyan ettiği elektronik posta adresine bildirir. Genel Müdürlük, ulaşmayan bildirimlerden sorumlu değildir.

#### **Yetki süresinin uzatılması**

**Madde 12 –** Kullanıcının yetkisi taahhütnamede belirtilen süreyle sınırlıdır. Süre uzatımı talebinde bulunulması durumunda, her kişi için ayrı ayrı olmak üzere yeni E-TUYS taahhütnamesi ve kullanıcı yetkilendirme formu ile birlikte Genel Müdürlüğe müracaatta bulunulması gerekir. Yetki süresinin bitiminden süre uzatımına kadarki sürede kullanıcının yetkisi askıya alınır.

Süre uzatımında, daha önce Kanun kapsamındaki şirket ve şubeler tarafından 10 uncu maddenin birinci fıkrası uyarınca sunulan ve geçerliği devam eden diğer belgeler tekrar istenmez. Ancak, belgelerde değişiklik olması veya içerdikleri bilgilerin taahhütname ve kullanıcı yetkilendirme formu ile farklı olması durumunda belgelerin yenilenmesi zorunludur.

İflas etmiş ya da iflas süreci devam eden Kanun kapsamındaki şirket ve şubeler adına işlem yapan kullanıcıların, yetki süresinin uzatılması ya da yeni bir kişinin yetkilendirilmesi için gereken taahhütnameyi noter kanalıyla temin edememesi durumunda, iflas idaresinin kararına dayanarak İflas Müdürlüklerince usulüne uygun olarak düzenlenen taahhütname kabul edilir. Ayrıca mevcut kullanıcı bilgilerinde değişiklik olması veya yeni bir kişinin yetkilendirilmesi durumunda kullanıcı yetkilendirme formu yeniden düzenlenir.

### **Yetkinin iptali**

**Madde 13 –** Kullanıcının yetkisi, Kanun kapsamındaki şirket ve şubelerin Genel Müdürlüğe başvurusu üzerine iptal edilir. Başvuruda, Kanun kapsamındaki şirket ve şubeleri temsile yetkili kişilerce Bakanlık internet sayfasındaki "E-İmza Uygulamaları" bölümünde yer alan örneğe uygun olarak noter tarafından düzenlenmiş azilnamearanır.

Kullanıcının yetkisinden feragat etmesi halinde, söz konusu durumun noter kanalıyla veya iadeli taahhütlü olarak kanun kapsamındaki şirket ve şubeye bildirildiğini tevsik eden belgelerle Genel Müdürlüğe yapılacak başvuru üzerine yetki iptal edilir.

Fiil ehliyetinin sınırlandırıldığı, gaipliği, ölümü veya adına işlem yaptığı Kanun kapsamındaki şirket ve şubelerin tüzel kişiliğini kaybettiği öğrenilen ve gerekli görülen diğer hallerde nitelikli elektronik sertifika sahibi kişilerin yetkileri Bakanlıkça re'sen iptal edilir.

### **Yetkinin askıya alınması**

**Madde 14 –** Kanun kapsamındaki şirket ve şubelerin Genel Müdürlüğe yapacağı başvuru ile kullanıcıların yetkisi, geçici süreyle askıya alınabilir.

# **Güncelleme işlemleri**

**Madde 15 –** Kanun kapsamındaki şirket ve şubelerin bilgilerinde (unvan, vergi dairesi, iletişim bilgileri vb.) değişiklik yapılması durumunda Genel Müdürlüğe müracaat olmaksızın Kanun kapsamındaki şirket ve şube adına kullanıcı söz konusu değişiklikleri E-TUYS'ta günceller.

Kanun kapsamındaki şirket ve şubelerin vergi numarasında değişiklik yapılması durumunda, Kanun kapsamındaki şirket ve şubeler söz konusu değişiklikleri tevsik eden belgelerle Genel Müdürlüğe müracaat eder. Genel Müdürlükçe Kanun kapsamındaki şirket ve şubelerin önceki vergi numarasıyla yaptığı kullanıcı yetkileri iptal edilir. Yeni vergi numaralı Kanun kapsamındaki şirket ve şubelerin bilgilerinin güncellenmesi ve kullanıcılarının yetkilendirilmesi için 10 uncu maddenin birinci fıkrasında belirtilen belgelerle yeniden Genel Müdürlüğe müracaat edilmesi gerekmektedir.

Faaliyetine son veren veya verilen Kanun kapsamında şirket ve şubeler söz konusu durumu tevsik eden belgelerle Genel Müdürlüğe müracaat eder. Genel Müdürlük Kanun kapsamındaki şirket ve şubelerin bilgisini güncelleyerek kullanıcı yetkilerini iptal eder.

Kanun kapsamındaki şirket ve şubeler veya kullanıcılara ait diğer bilgi ve belgelerdeki değişiklikler, E-TUYS'ta güncellenir veya Genel Müdürlüğe bildirilir.

**Yetki**

**Madde 16 –** Bakanlık; bu Yönetmelikte yer alan hususlarda önlem almaya, düzenleme yapmaya, özel ve zorunlu durumları inceleyip sonuçlandırmaya, muhtemel ihtilafları idari yoldan çözmeye ve teknik nedenlerle uygulamada yaşanan sorunları gidermeye yetkilidir.

E-TUYS'un uygulanmasında, Bakanlıktan kaynaklanmayan nedenlerle elektronik iletişimde yaşanan aksaklıklardan Bakanlık sorumlu değildir.

E-TUYS uygulamasında Kanun kapsamındaki şirket ve şubeler ile kullanıcı arasında doğabilecek hukuki ihtilaflardan Bakanlık sorumlu değildir."

**MADDE 4 –** Aynı Yönetmeliğin ekinde yer alan Ek-1, Ek-2 ve Ek-3 yürürlükten kaldırılmıştır.

**MADDE 5 –** Bu Yönetmelik yayımı tarihinde yürürlüğe girer.

**MADDE 6 –** Bu Yönetmelik hükümlerini Ekonomi Bakanı yürütür.

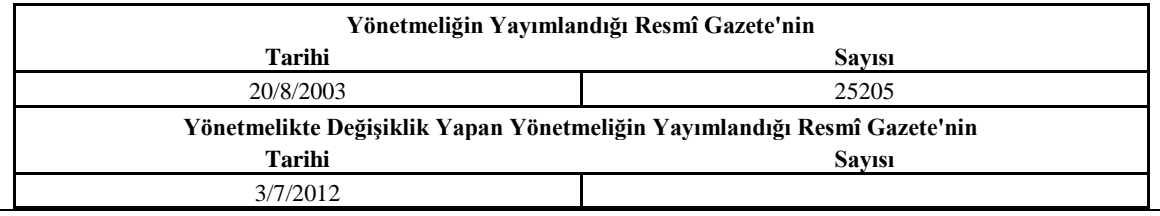